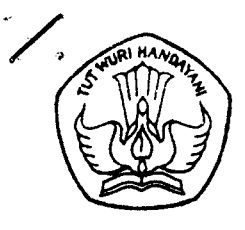

## DEPARTEMEN PENDIDIKAN NASIONAL UNIVERSITAS SRIWIJAYA FAKULTAS MATEMATIKA DAN ILMU PENGETAHUAN ALAM

Kampus Indralaya, OKI 30662, Telp. (0711) 580268, 580056 Fax. (0711) 580056

**SURAT TUGAS** Nomor: 3444 /H9.1.8/KP/2008

Ż,

Dalam rangka pelaksanaan kegiatan belajar mengajar mahasiswa di lingkungan Fakultas Matematika dan Ilmu Pengetahuan Alam Universitas Sriwijaya, maka dengan ini Dekan Fakultas Matematika dan Ilmu Pengetahuan Alam Universitas Sriwijaya menugaskan kepada Saudara yang nama dan jabatannya seperti tercantum dalam Lampiran Surat Tugas ini sebagai pengasuh Mata Kuliah dan Praktikum semester Ganjil 2008/2009. Kegiatan belajar mengajar tersebut dilaksanakan dari September 2008 sampai Januari 2009.

Demikianiah, tugas ini dapat dilaksanakan sebagaimana mestinya.

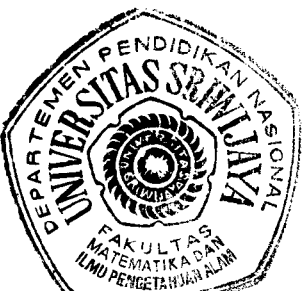

Dikeluarkan di Inderalaya Pada tanggal: 23 Desember 2008

Drs. Muhammad Irfan, M.T. NIP.131 885 585

Tembusan:

- 1. Rektor Universitas Sriwijaya
- 2. Ketua Jurusan & Program Studi
- Di lingkungan FMIPA Unsri
- 3. Yang bersangkutan

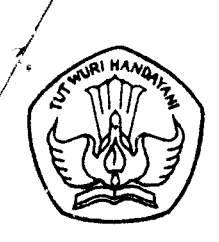

## DEPARTEMEN PENDIDIKAN NASIONAL UNIVERSITAS SRIWIJAYA FAKULTAS MATEMATIKA DAN ILMU PENGETAHUAN ALAM

Kampus Indralaya, OKI 30662, Telp. (0711) 580268, 580056 Fax. (0711) 580056

Lampiran : Surat Tugas Dekan Fakultas MIPA Unsri : 3774 / H9.1.8 / PP/2008 Nomor<sup>1</sup> Tanggal : 23 Desember 2008

## Daftar Nama-nama Dosen Pengajar dan Mata Kuliah yang Diasuhnya<br>Semester Ganjil Tahun 2008/2009

Jurusan Kimia

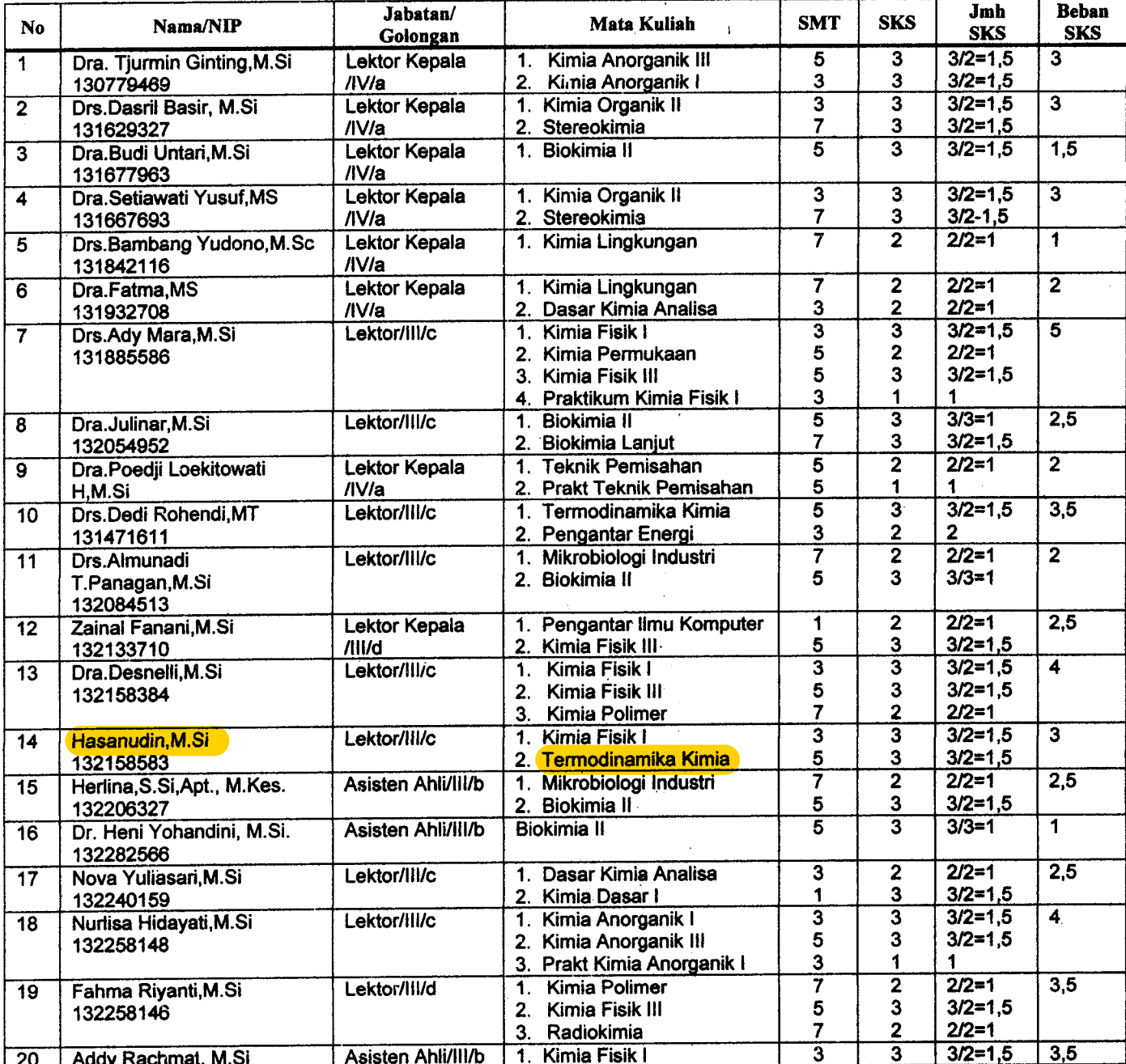

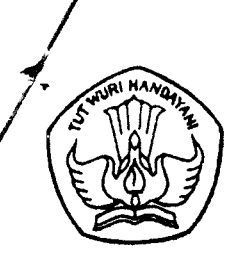

## DEPARTEMEN PENDIDIKAN NASIONAL UNIVERSITAS SRIWIJAYA FAKULTAS MATEMATIKA DAN ILMU PENGETAHUAN ALAM

Kampus Indralaya, OKI 30662, Telp. (0711) 580268, 580056 Fax. (0711) 580056

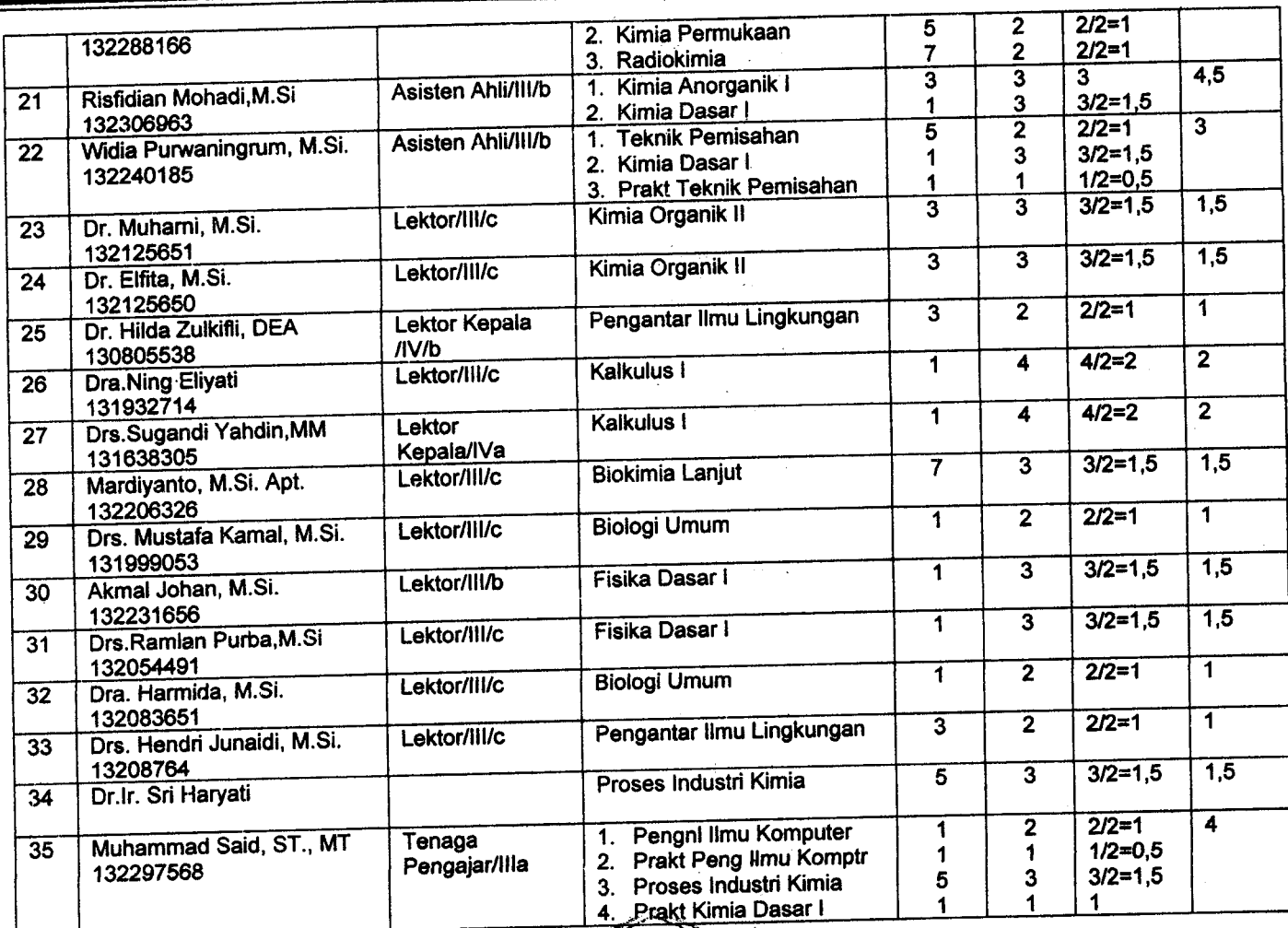

 $\overline{N}$ Dekan, WARMATIKA

Drs. Muhammad Irfan, M.T. NIP<sub>131</sub> 885 585